## **ARCGIS CHEAT-SHEET**

## A Quick Guide to the tools in ArcGIS Map Viewer

This guide is a companion piece to the 'Online Mapping Beginner's Workshop' PowerPoint.

## Left-Hand Menu Tools

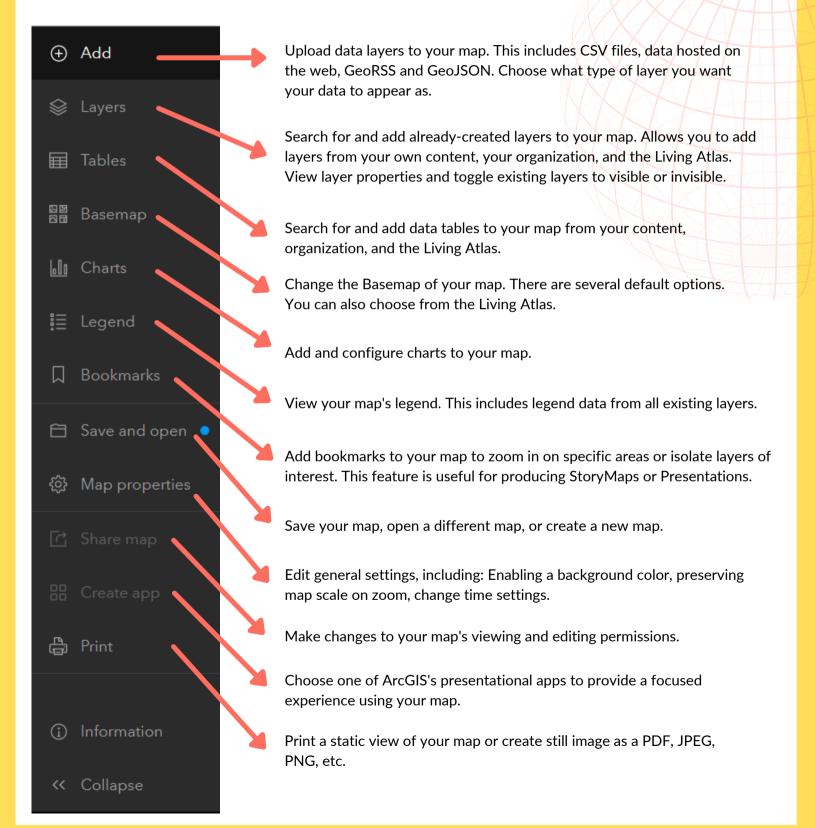

## **Right-Hand Menu Tools**

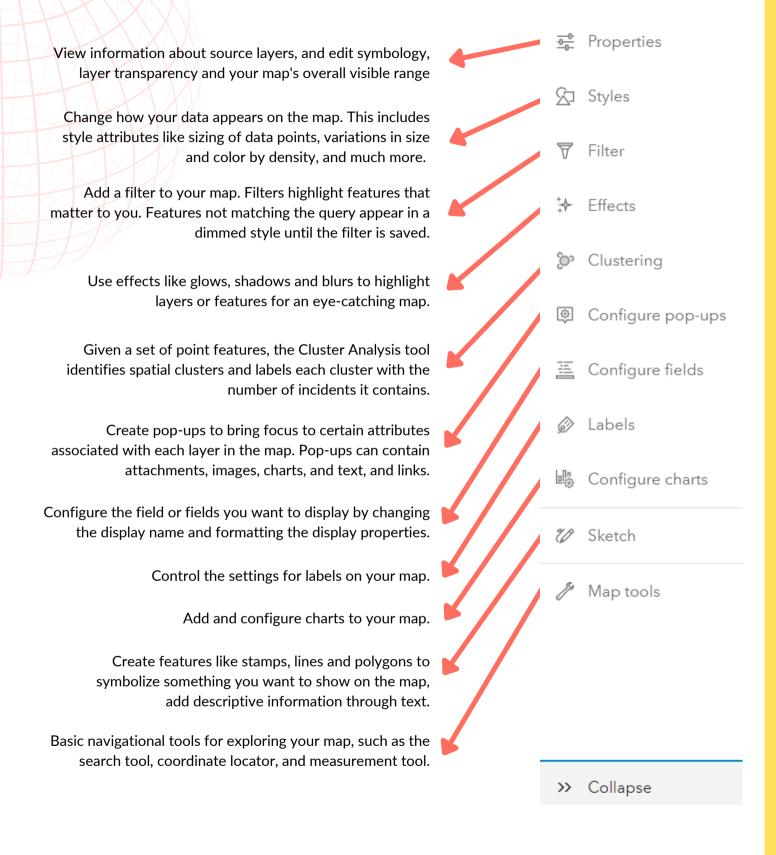